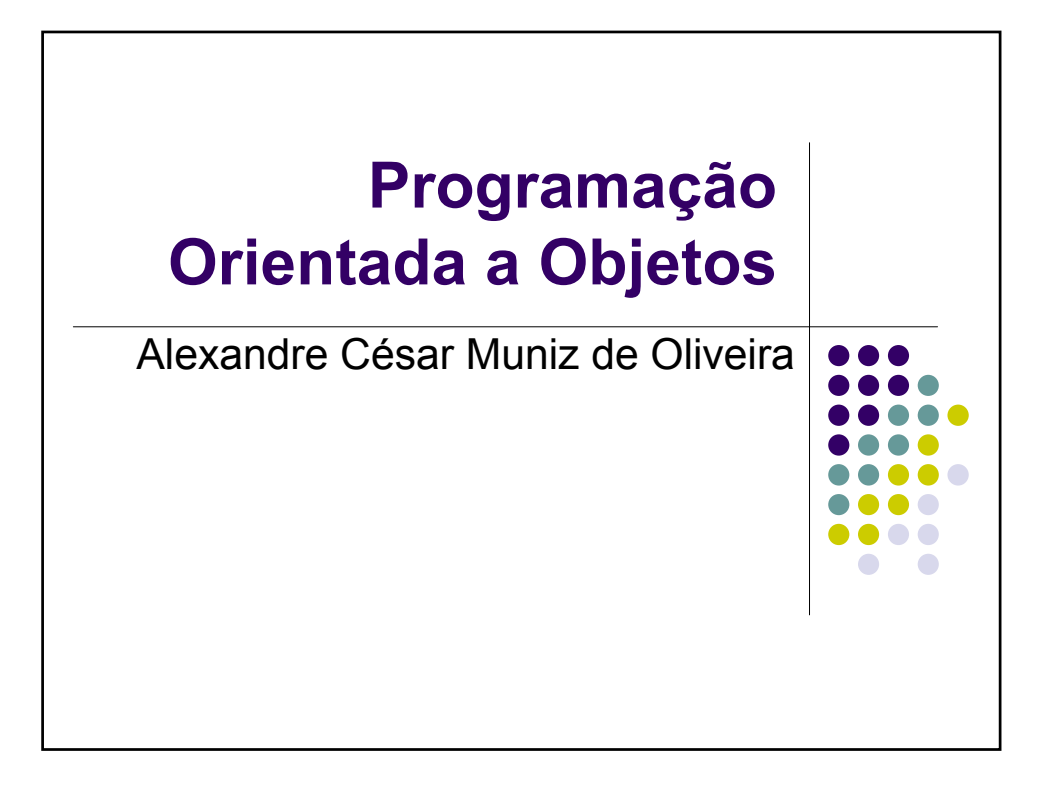

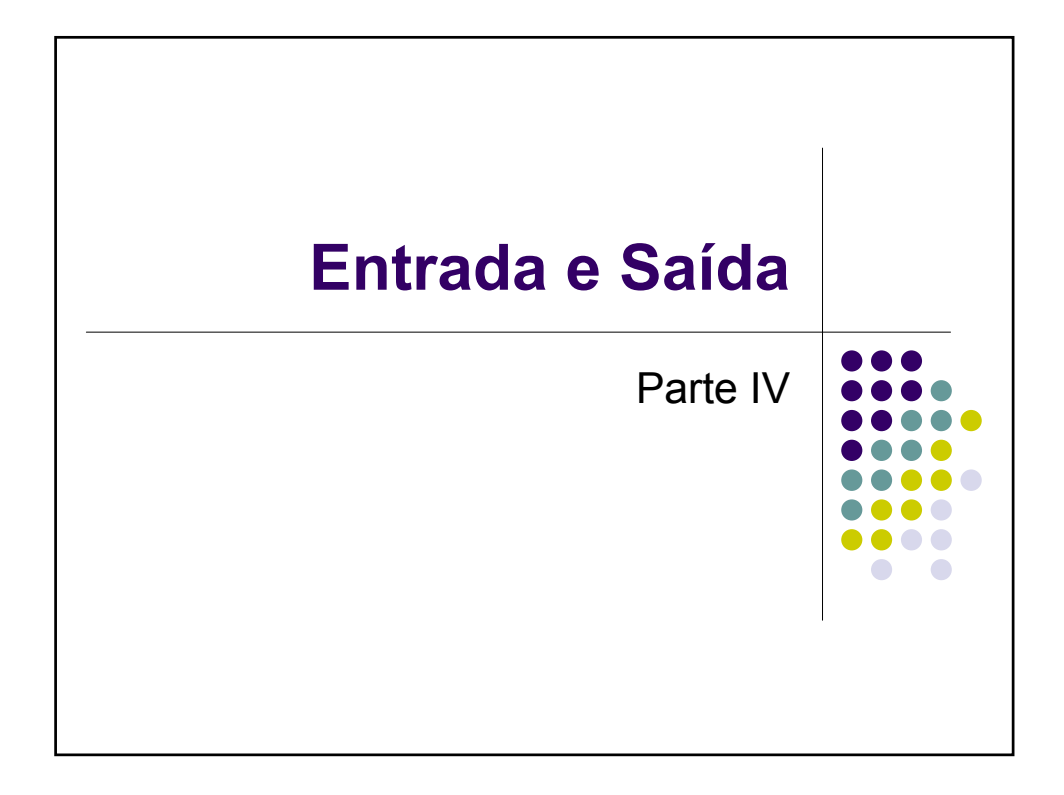

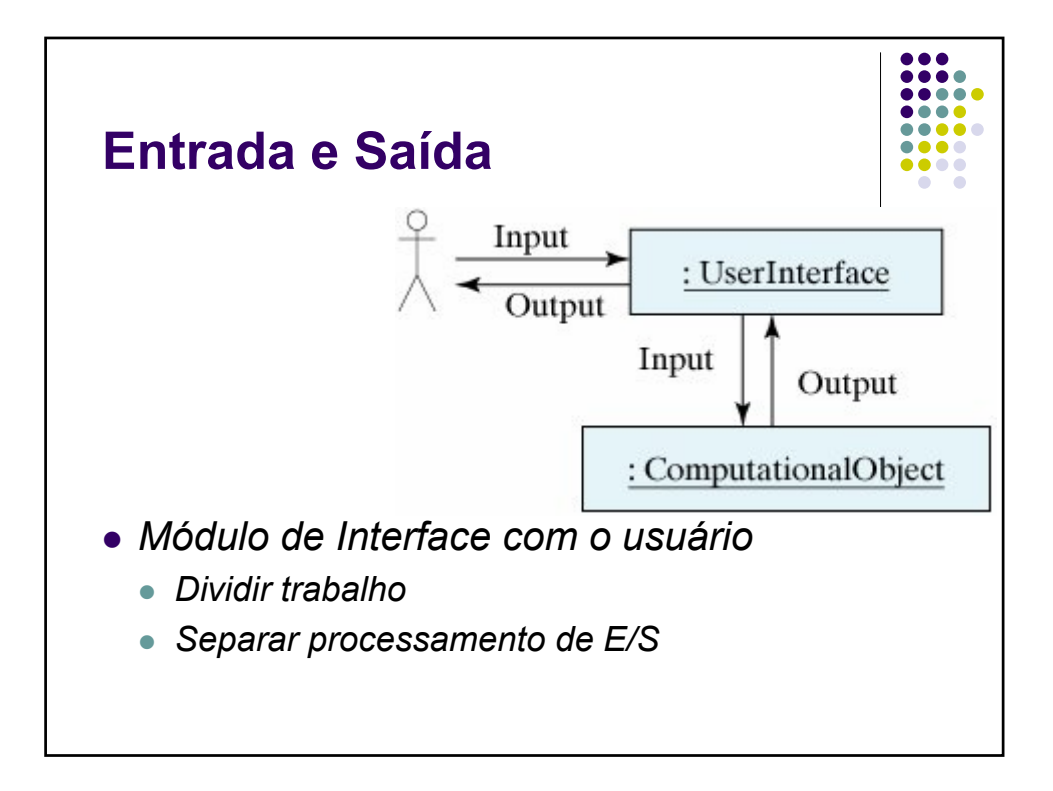

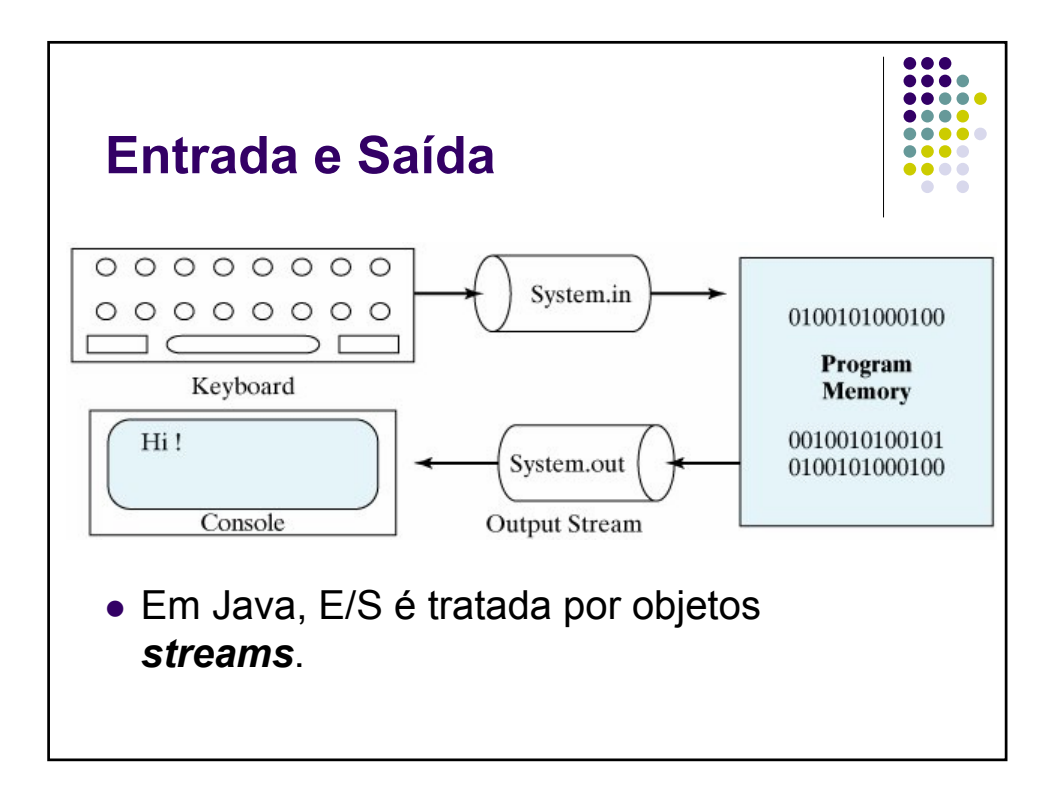

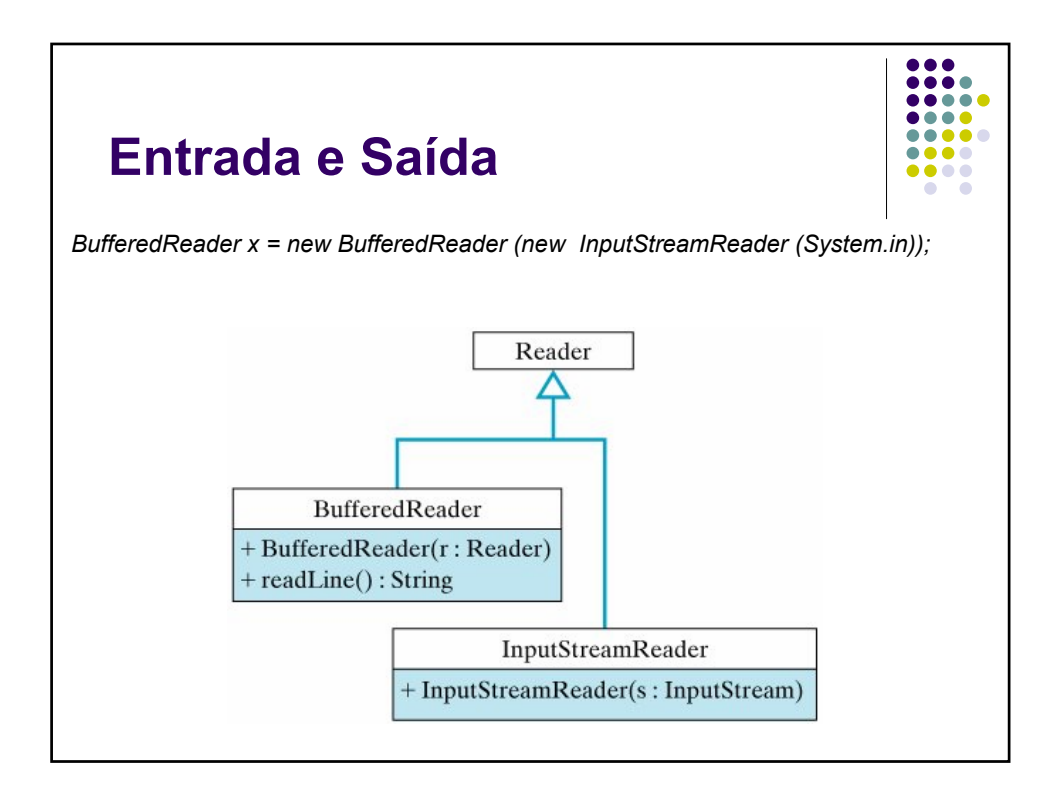

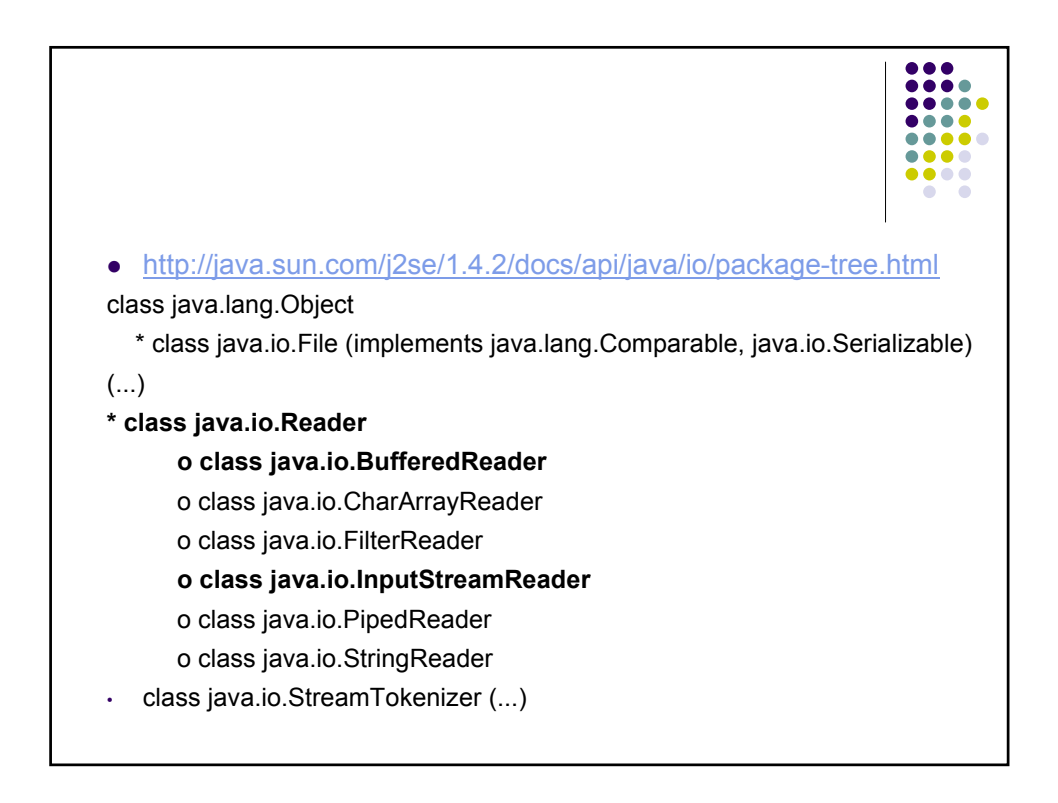

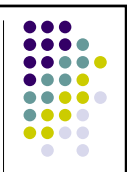

# **Entrada e Saída**

• Lendo números (Class BufferedReader) *String inputString = new String(); System.out.println("Quanto você correu? "); inputString = input.readLine(); double miles = Double.parseDouble(inputString); System.out.println("Quanto tempo? "); inputString = input.readLine(); double minutes = Double.parseDouble(inString); System.out.println("Seu pique foi de " + miles/minutes + "km/h");*

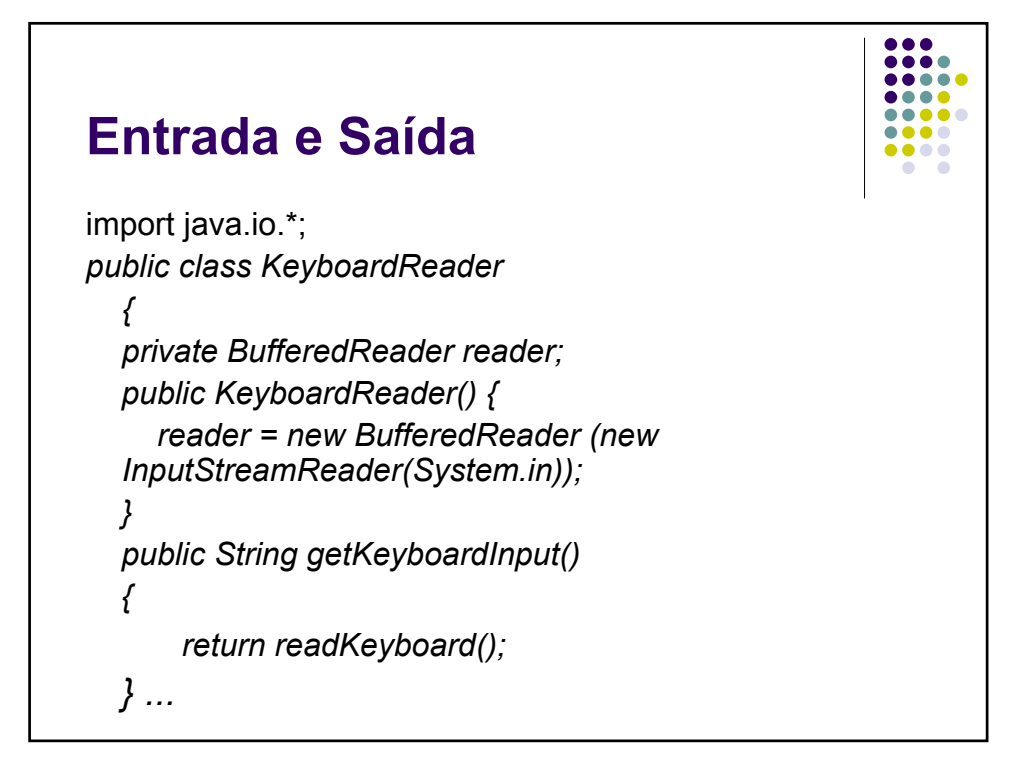

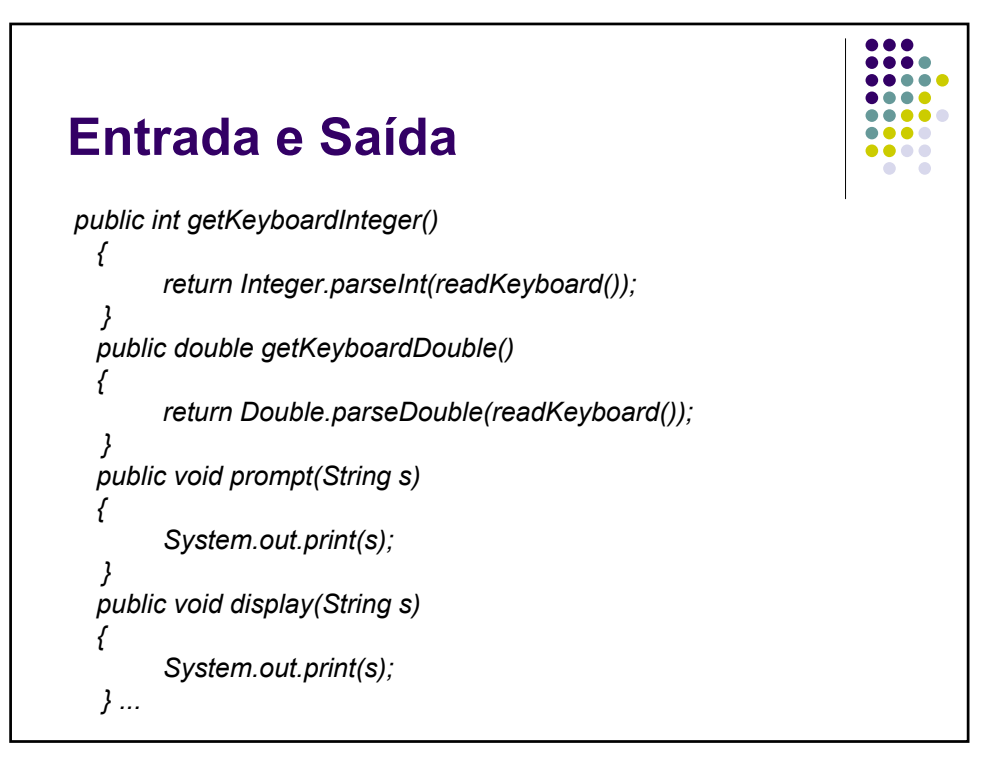

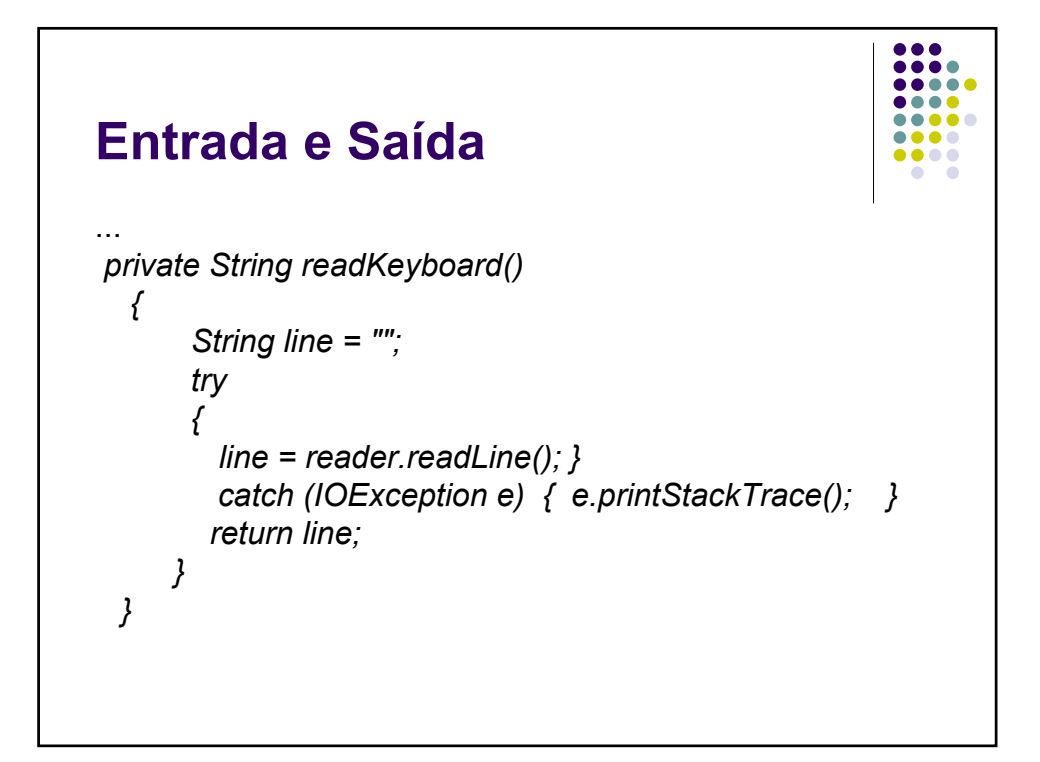

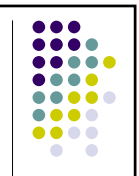

# **Interface gráfica**

- Componentes de Interface Gráfica (GUI)
	- Um componente possui atributos e métodos
	- Definem um comportamento conhecido
	- Podem ser conectados formando componentes de alto-nível, formando a interface com o usuário
- Pacotes separados, mas interrelacionados
	- $\bullet$  java.awt e
	- $\bullet$  javax.swing
	- Componente java.awt.Button foi substituído pelo javax.swing.JButton

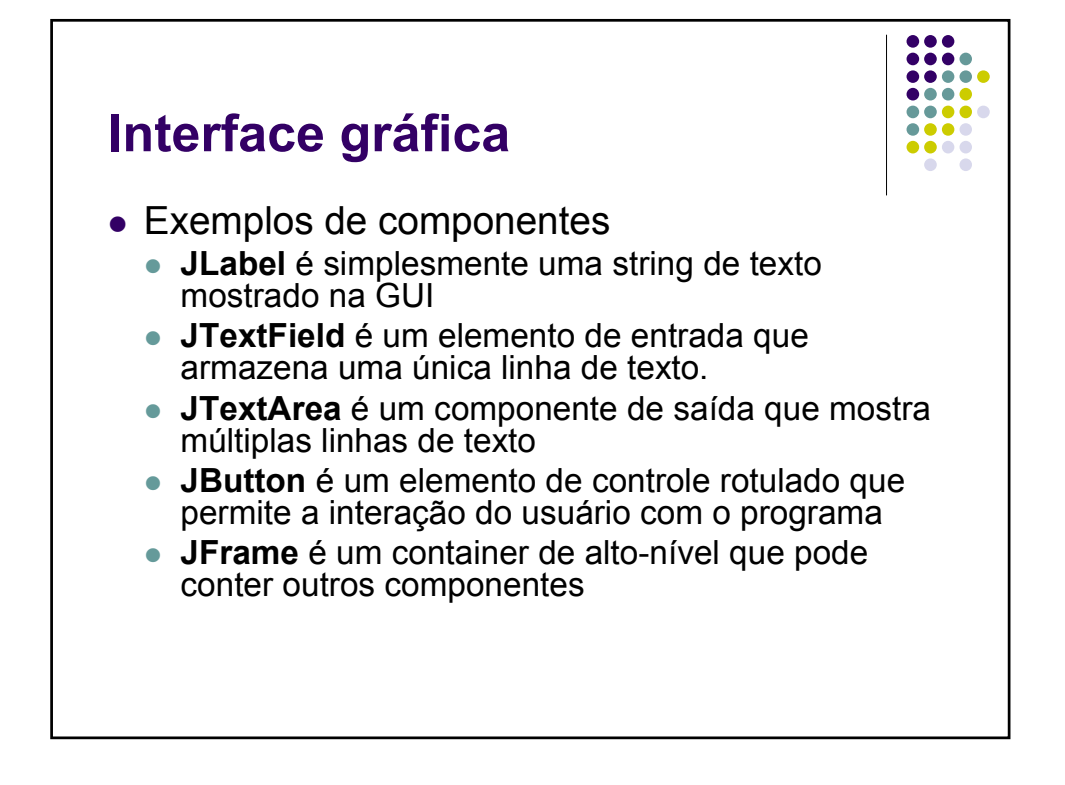

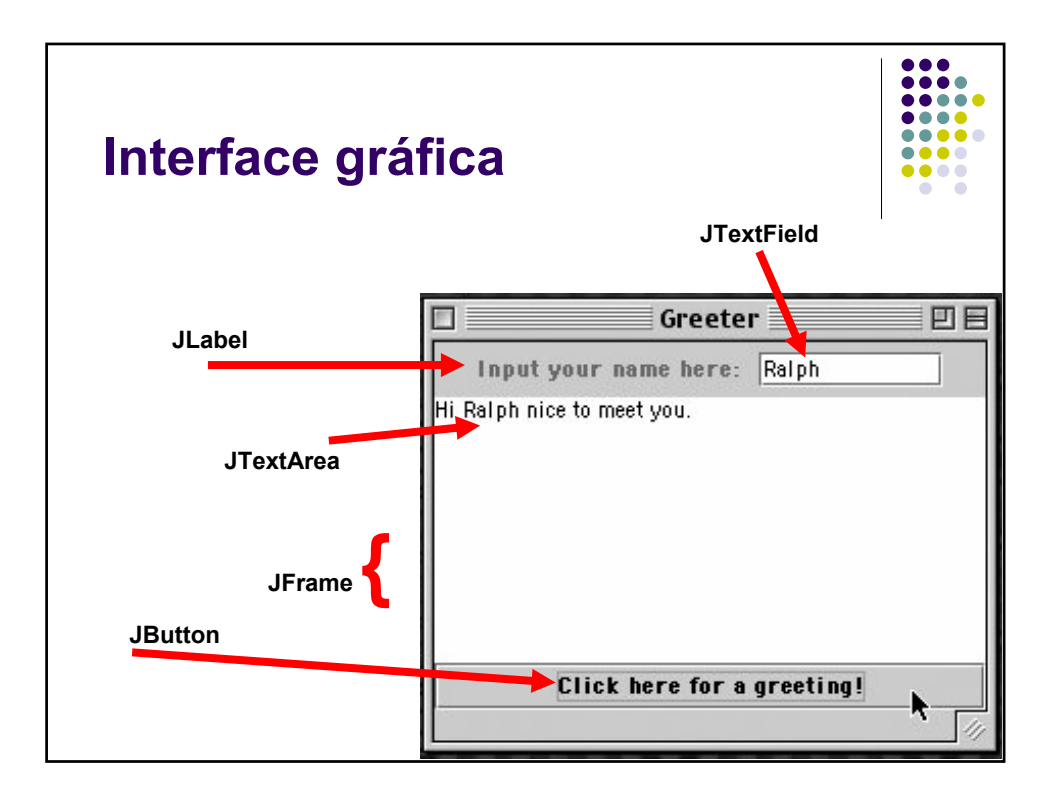

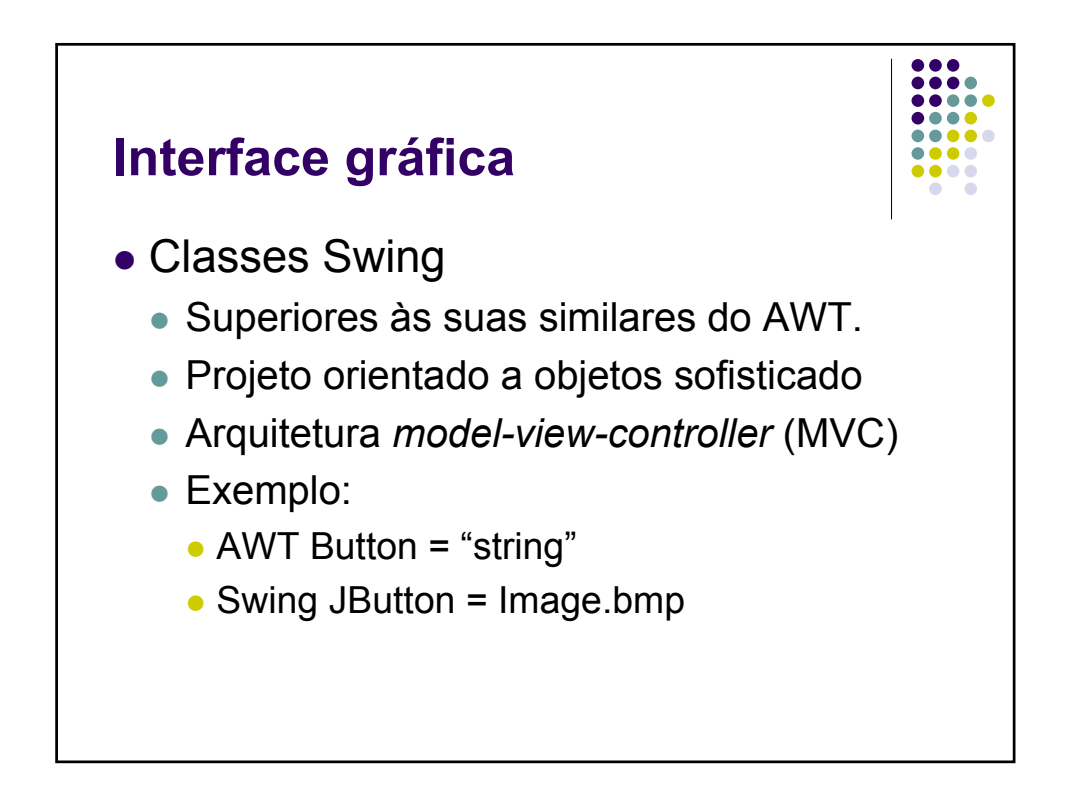

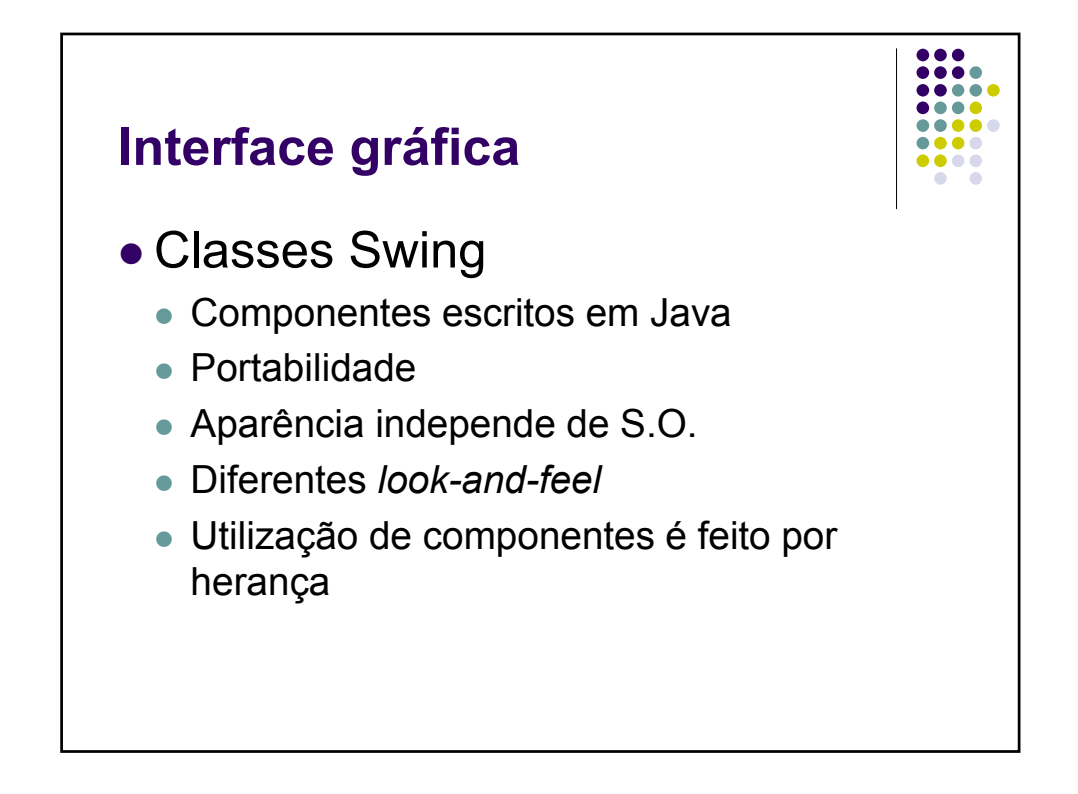

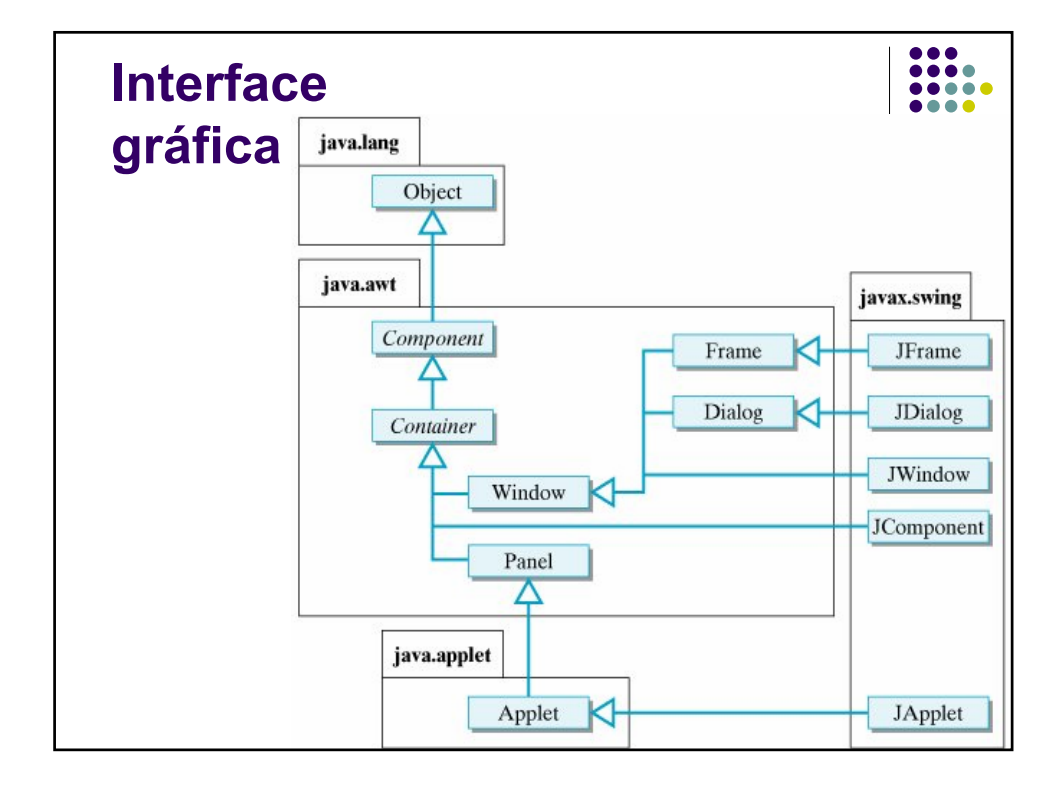

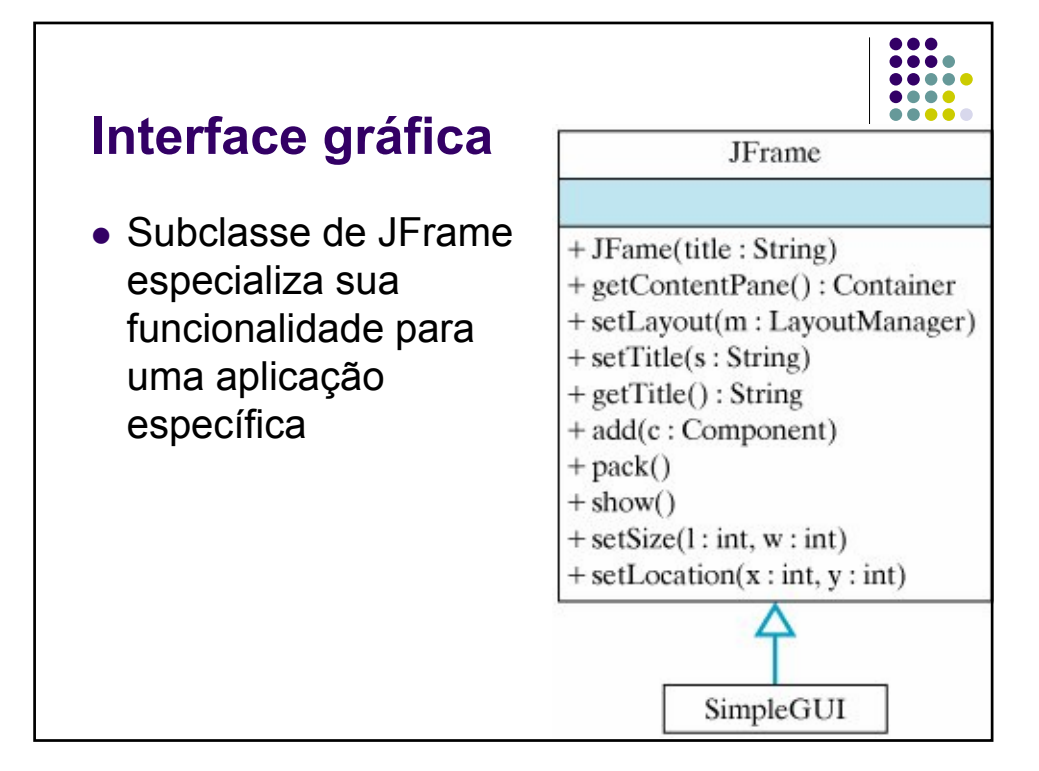

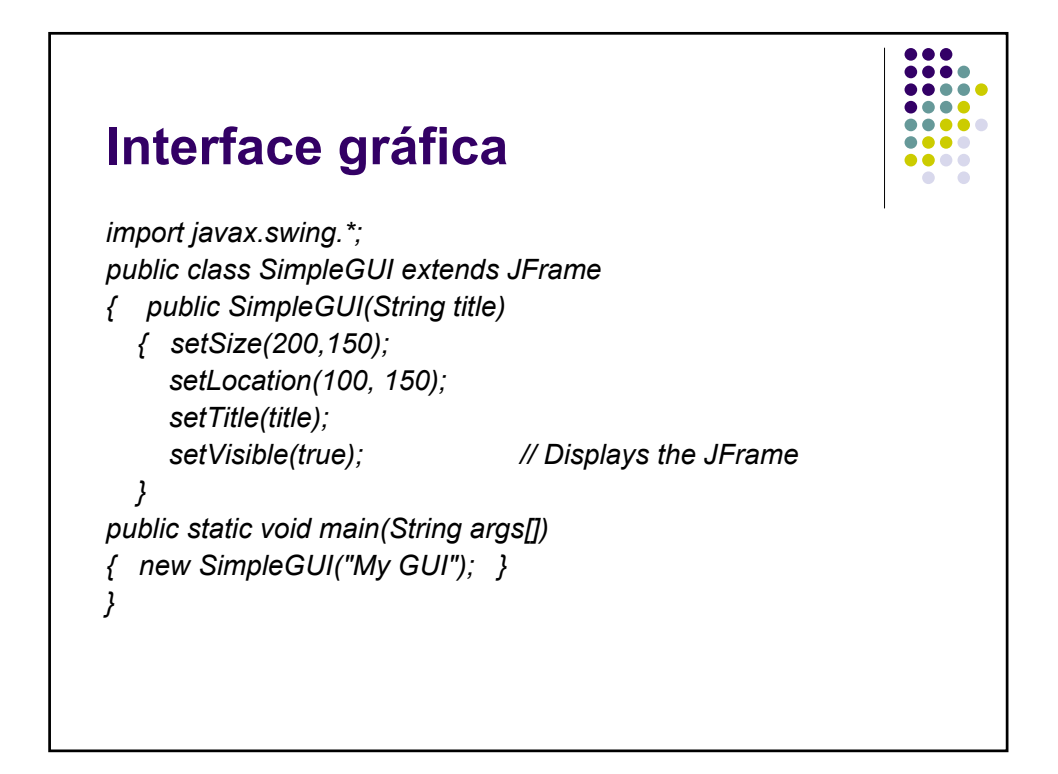

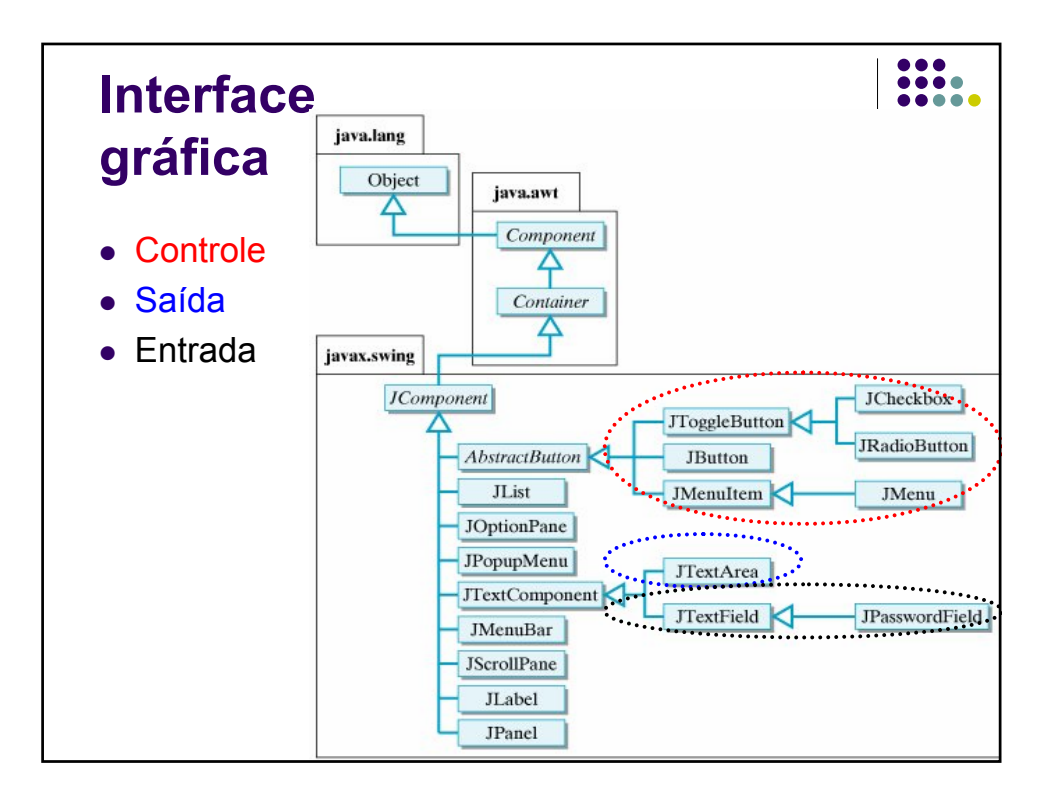

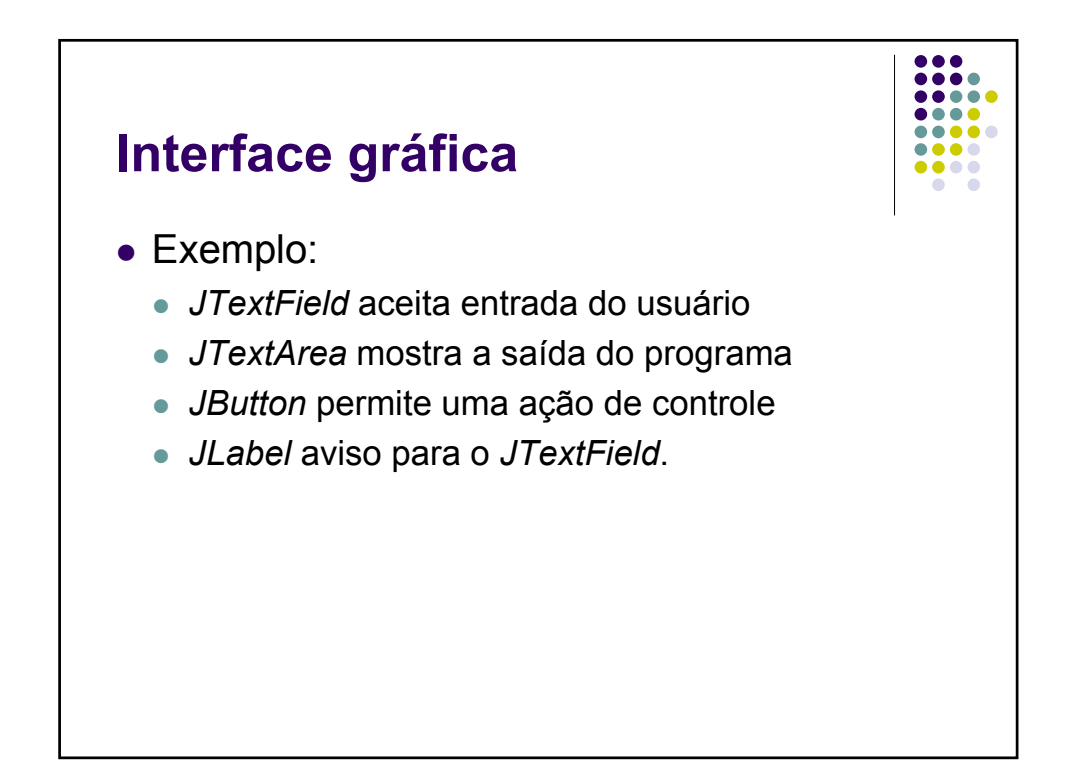

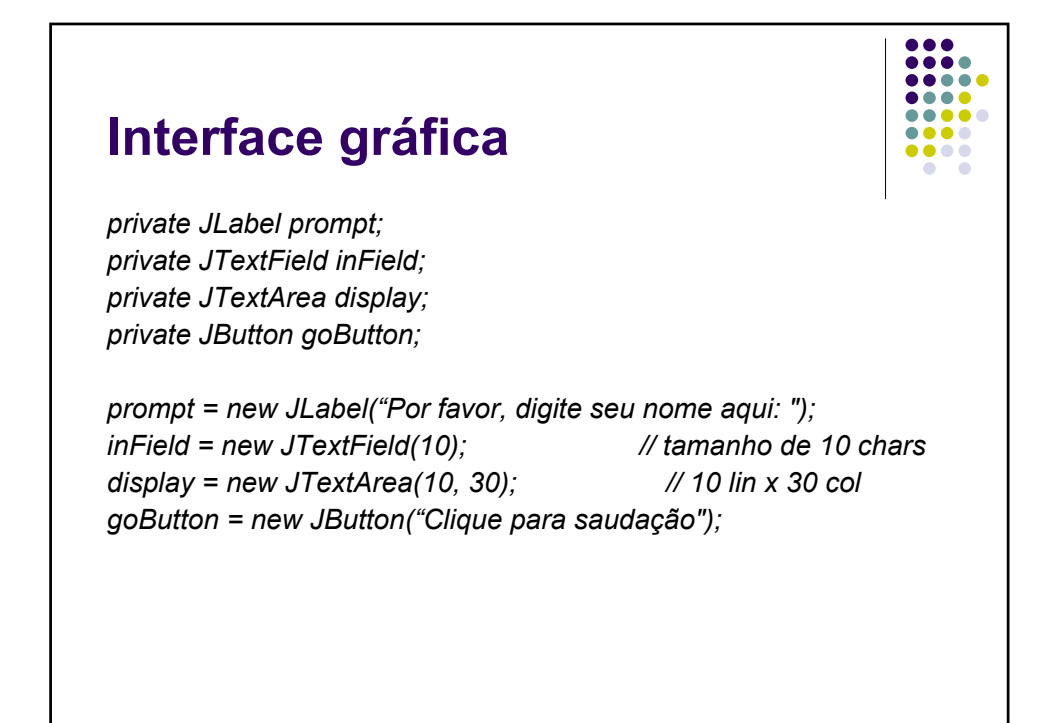

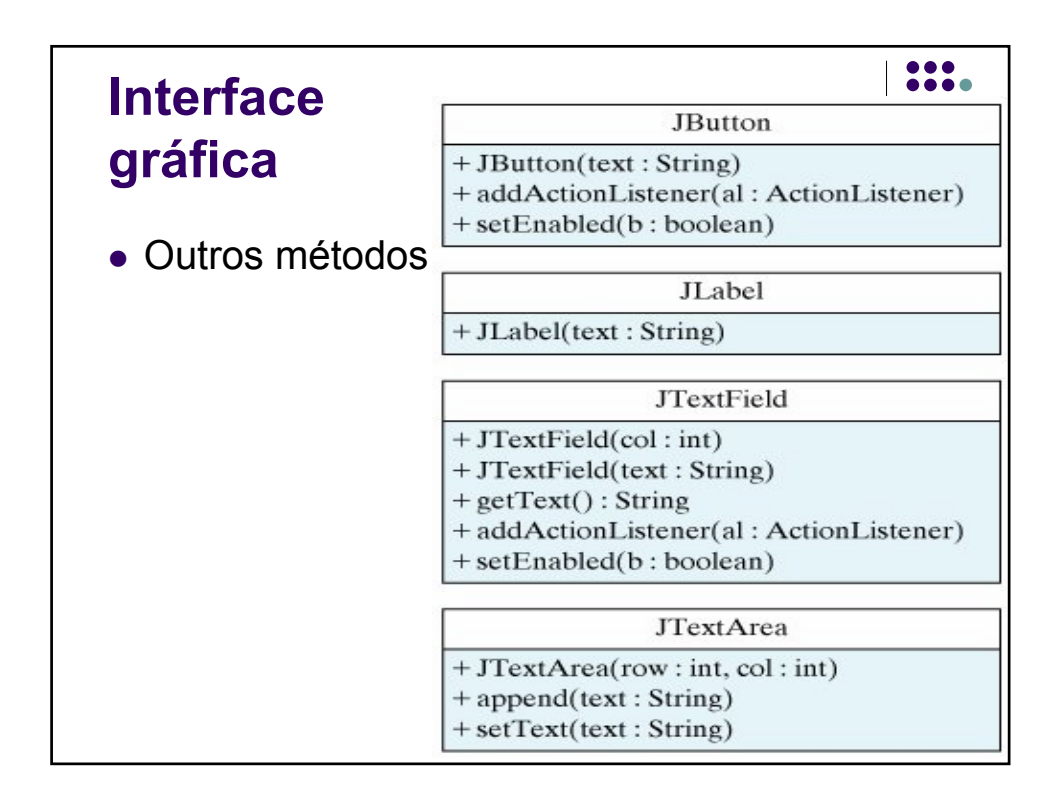

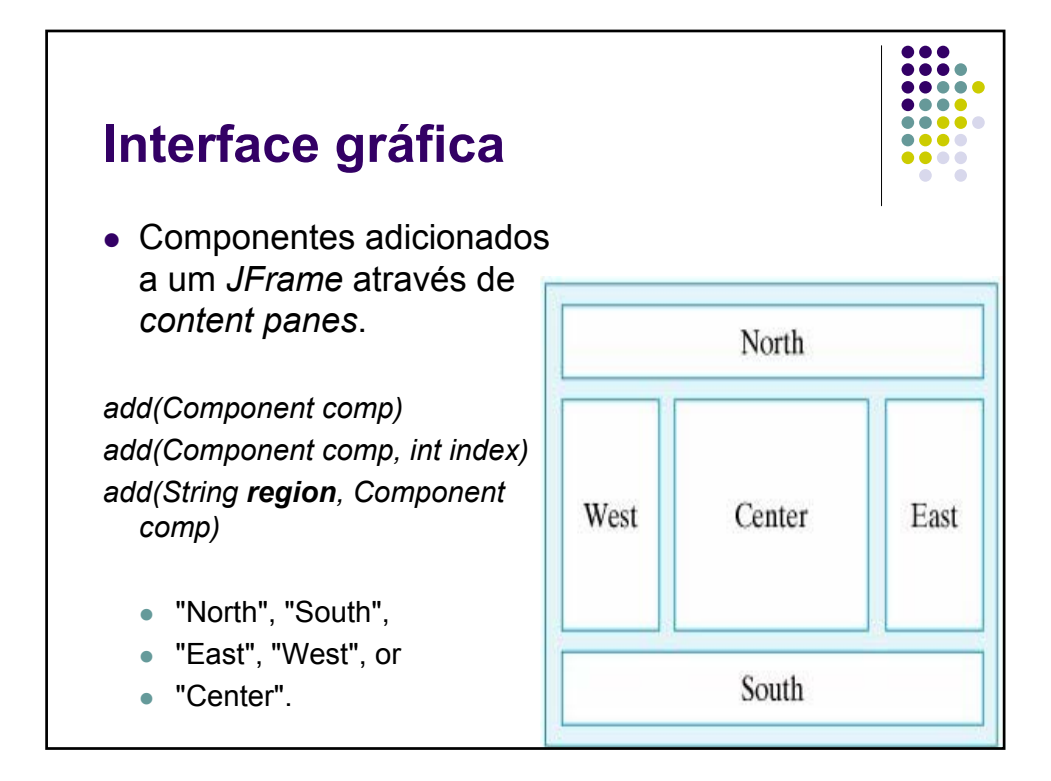

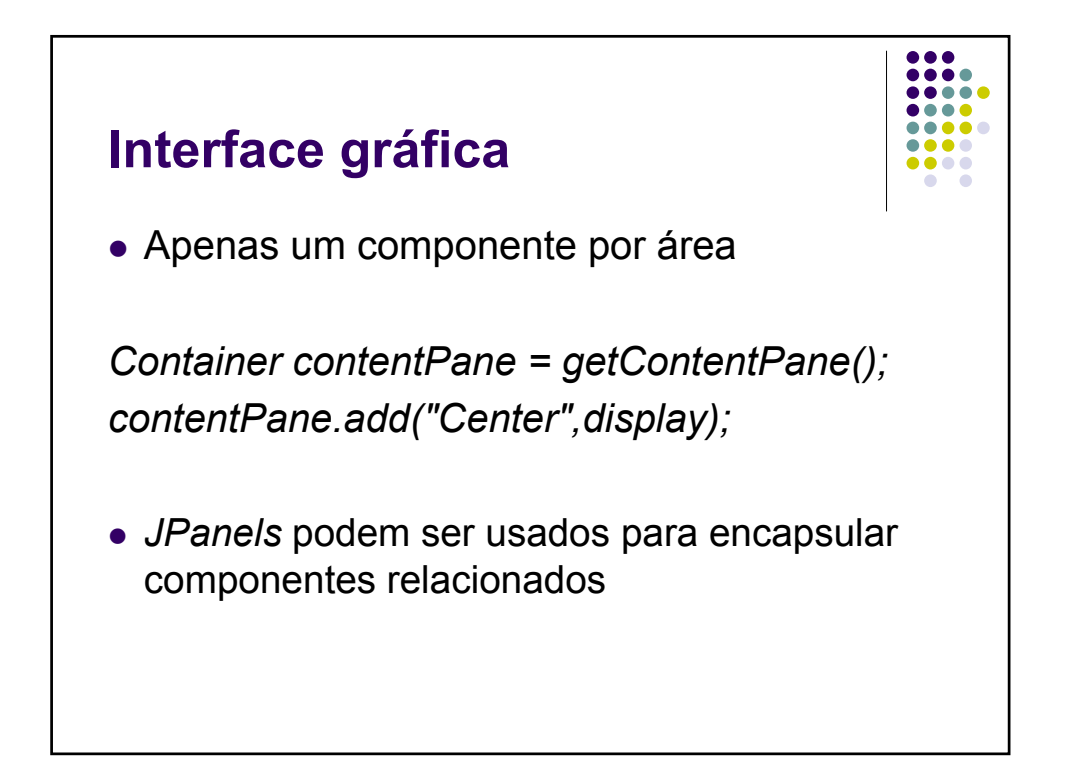

### **Interface gráfica**

*prompt = new JLabel("Por favor, digite seu nome aqui: "); inField = new JTextField(10); display = new JTextArea(10, 30); goButton = new JButton("Clique para saudação"); JPanel inputPanel = new JPanel();*

*inputPanel.add(prompt); inputPanel.add(inField); inputPanel.add(goButton);* 

*Container contentPane = getContentPane(); contentPane.add("South", inputPanel);* 

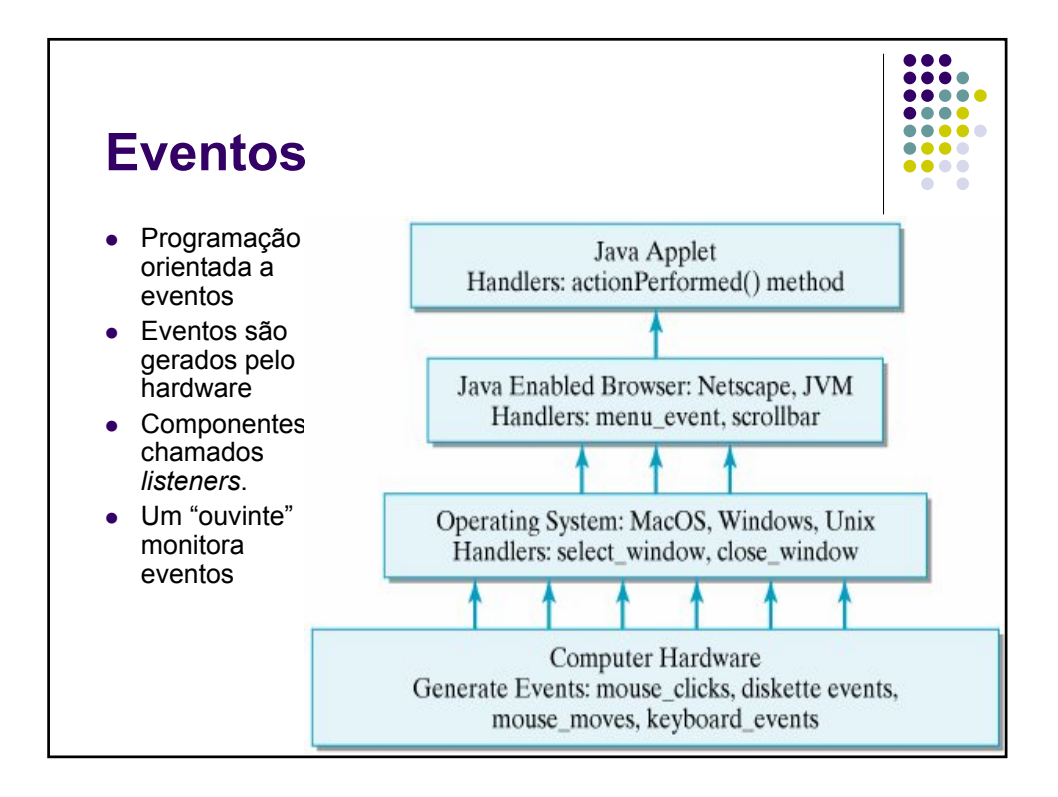

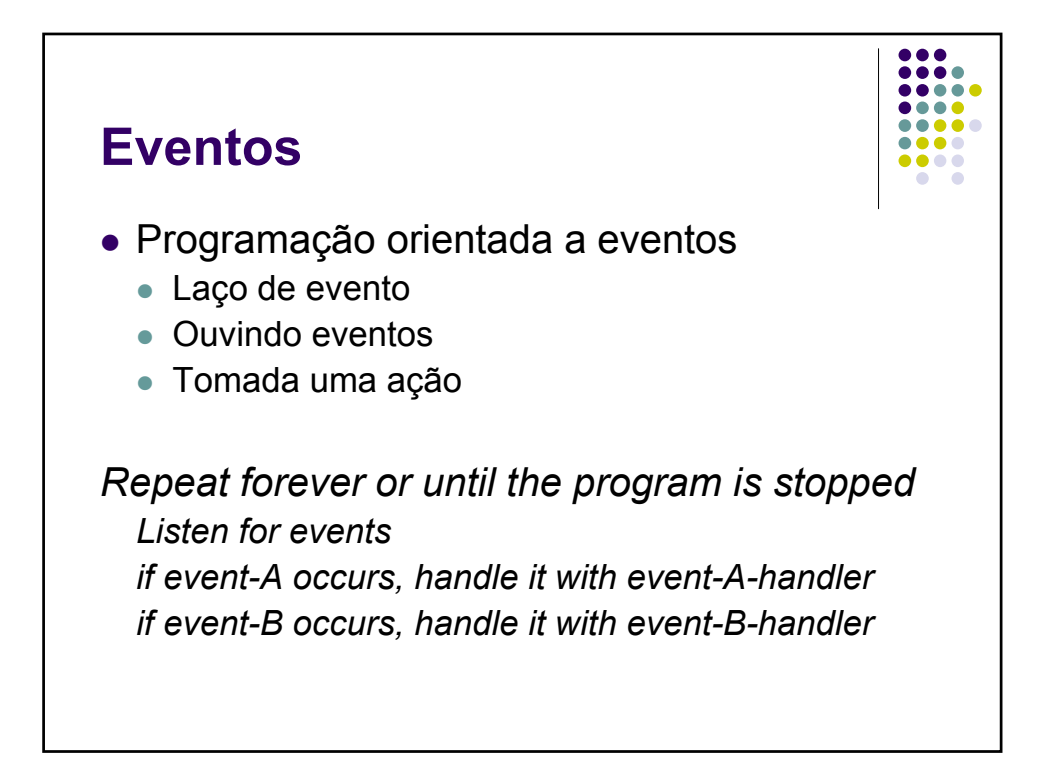

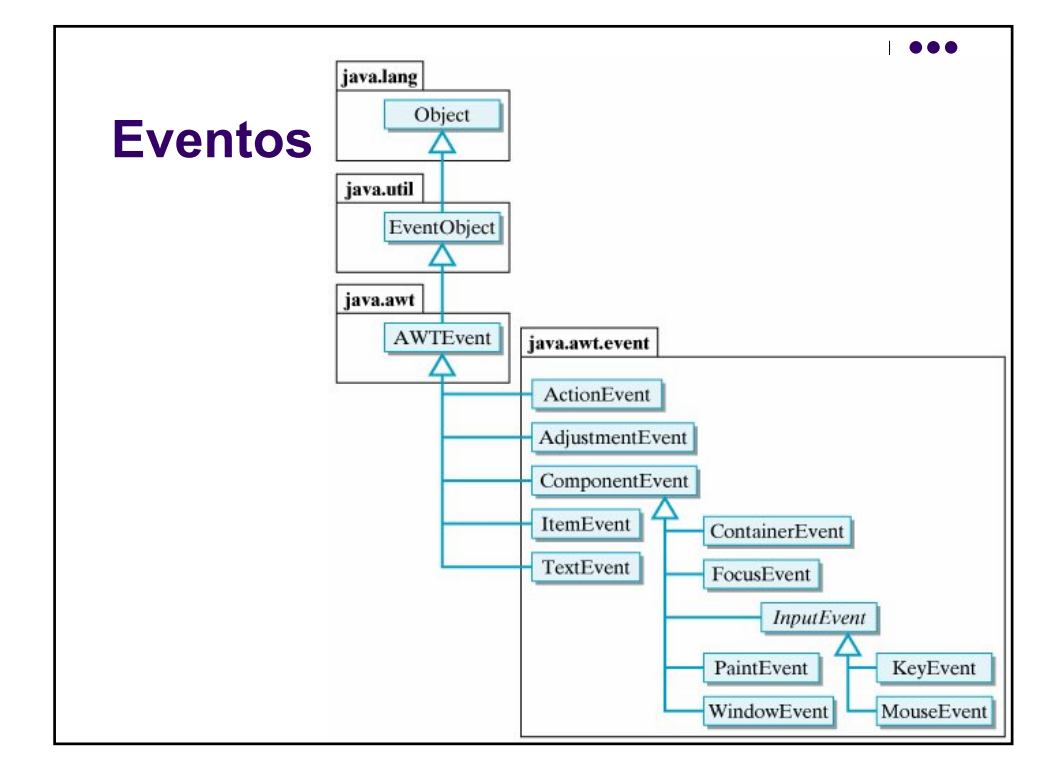

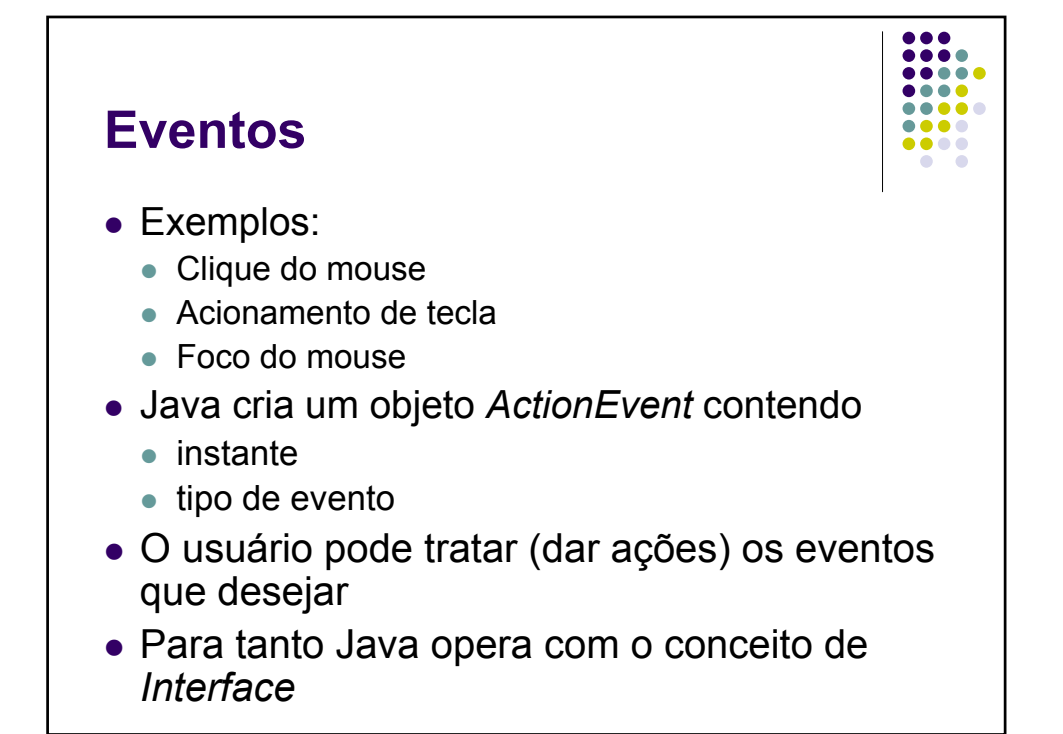

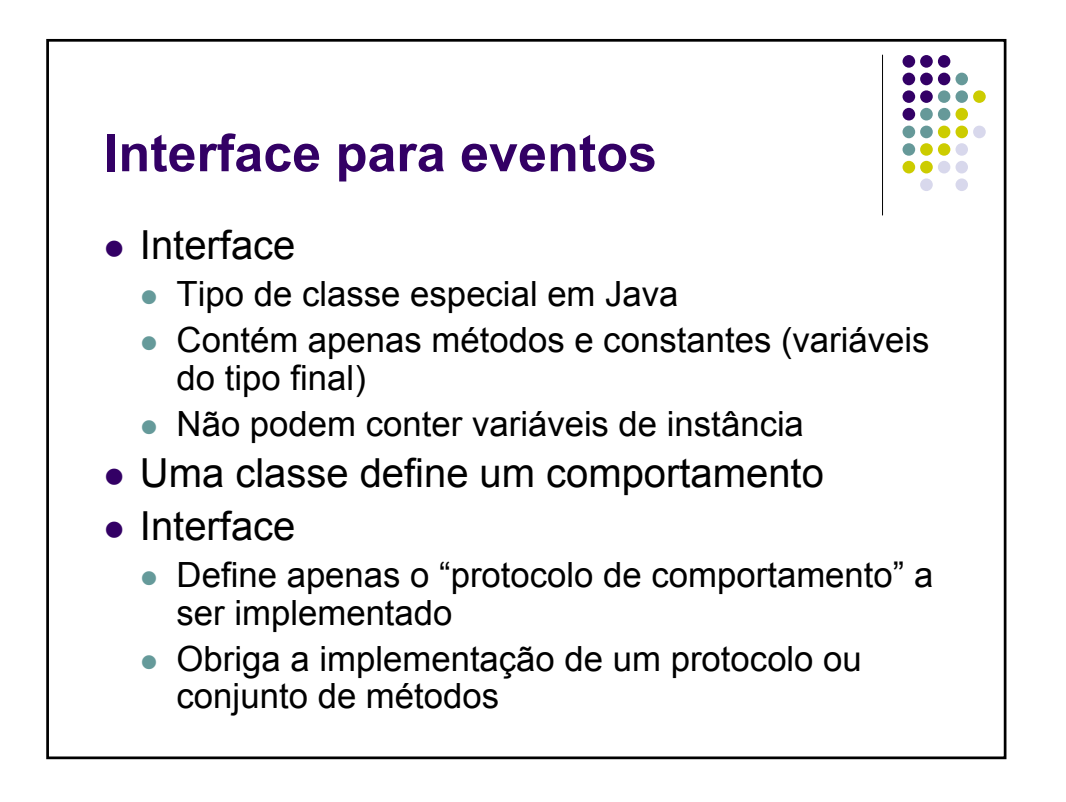

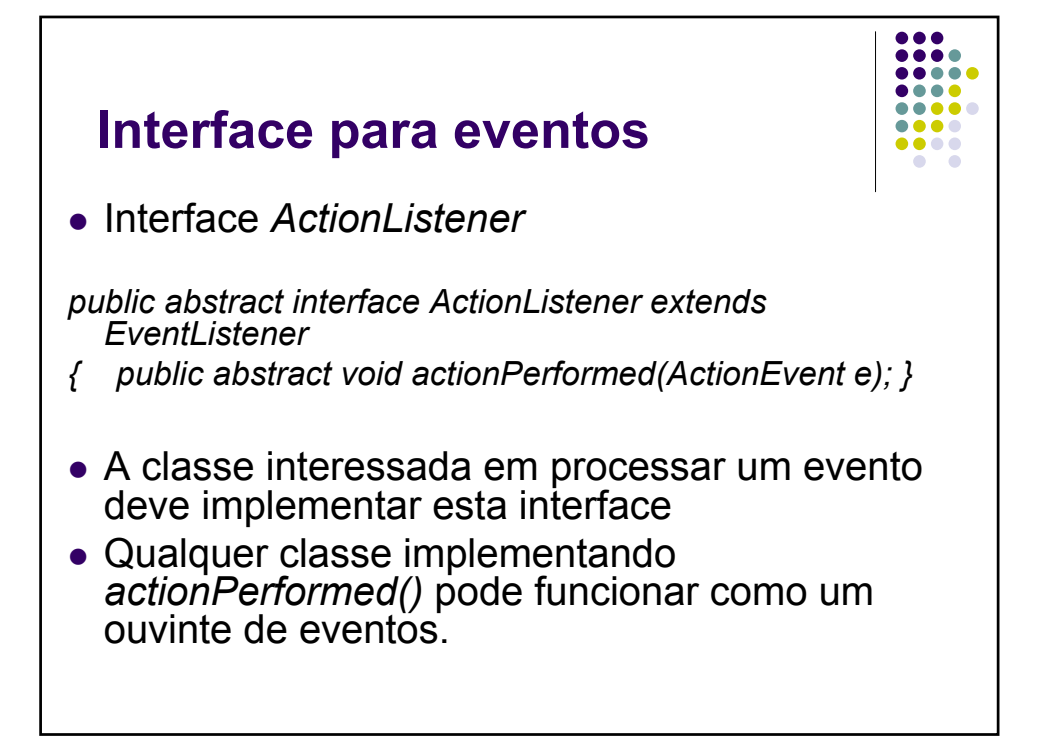

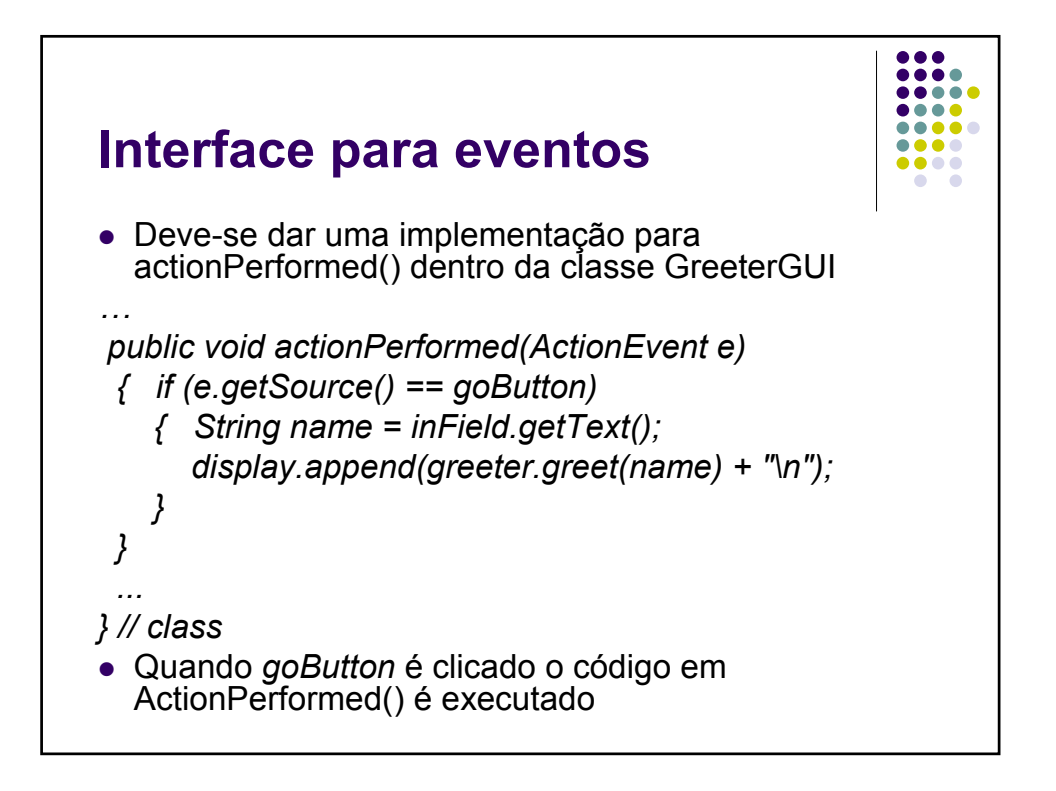

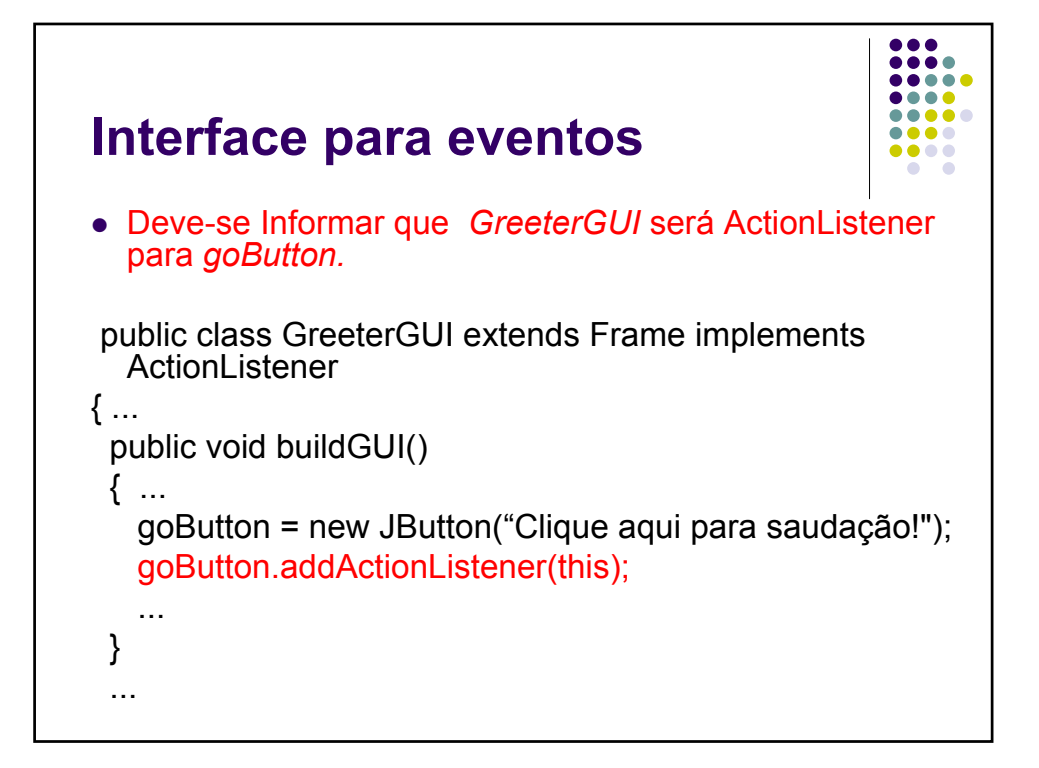

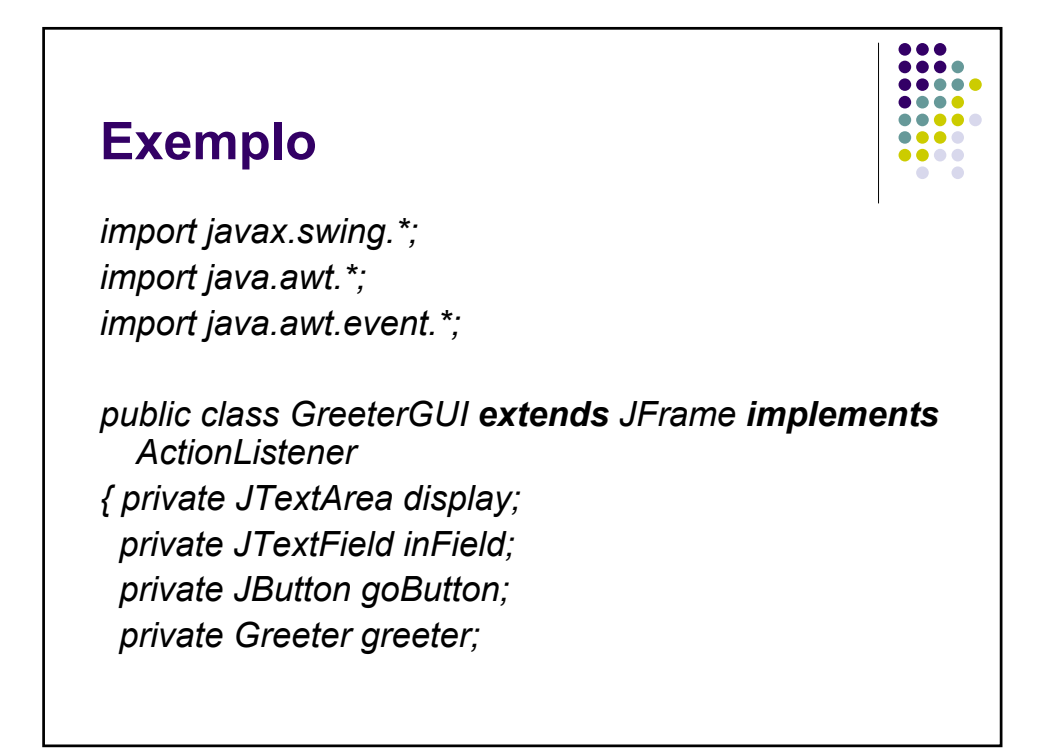

## **Exemplo**

*public GreeterGUI(String title) { greeter = new Greeter(); buildGUI(); setTitle(title); pack(); // java.awt Class Window: ajuste de janela setVisible(true); } // construtor*

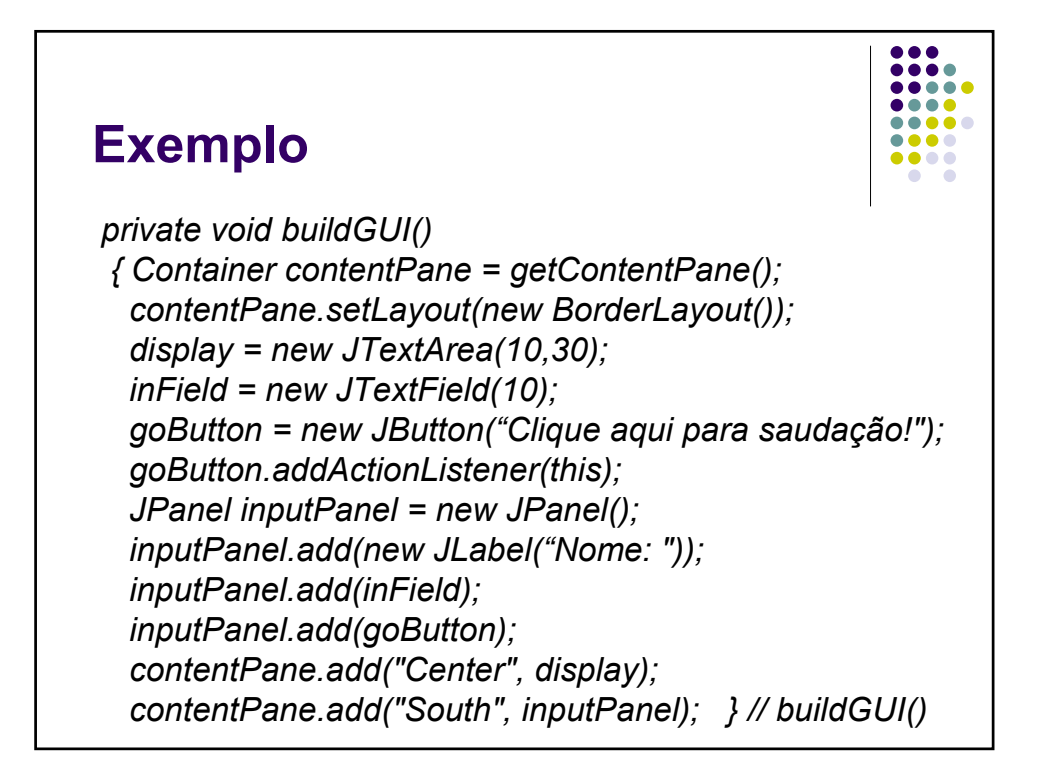

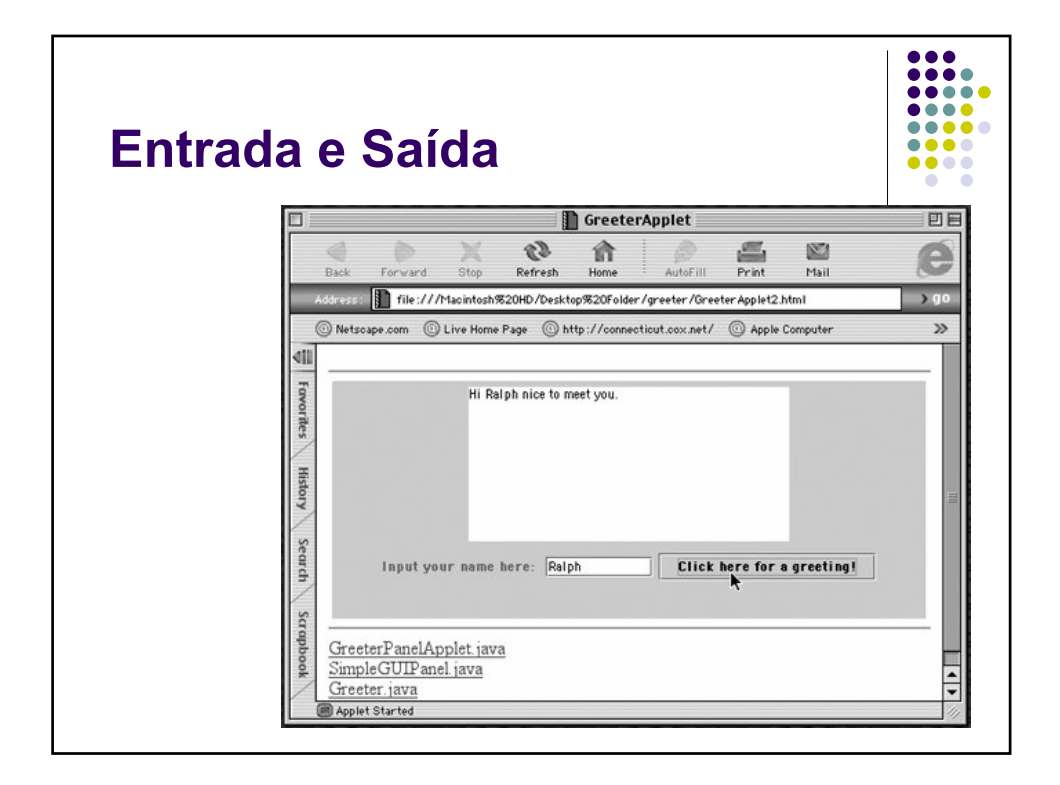

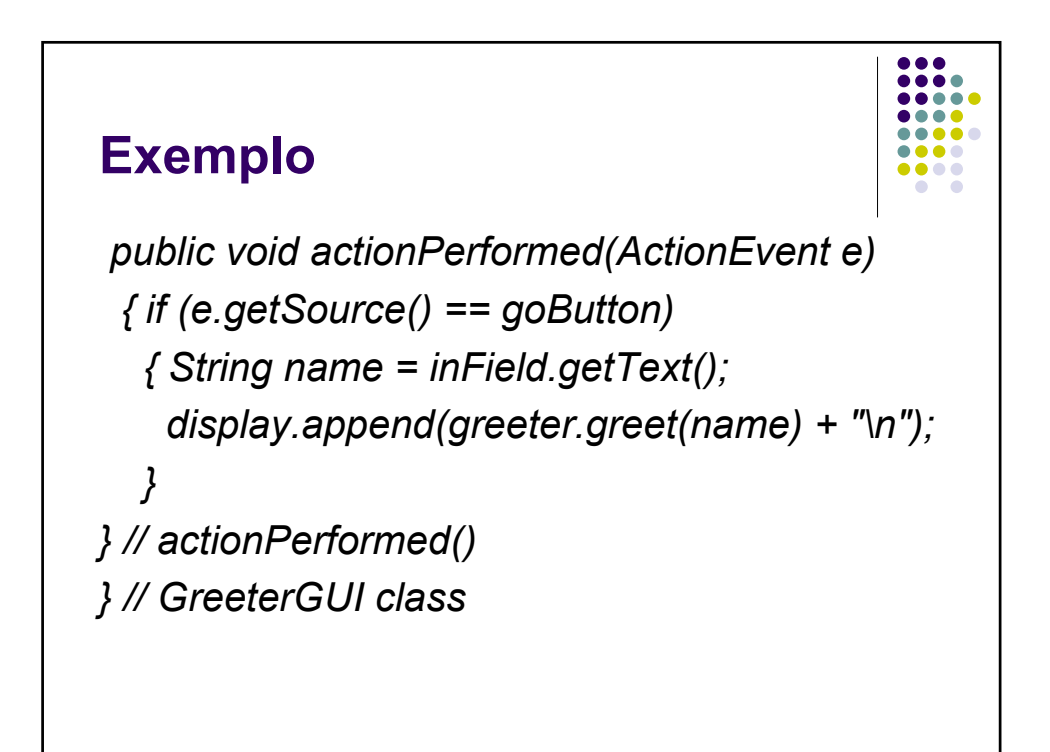

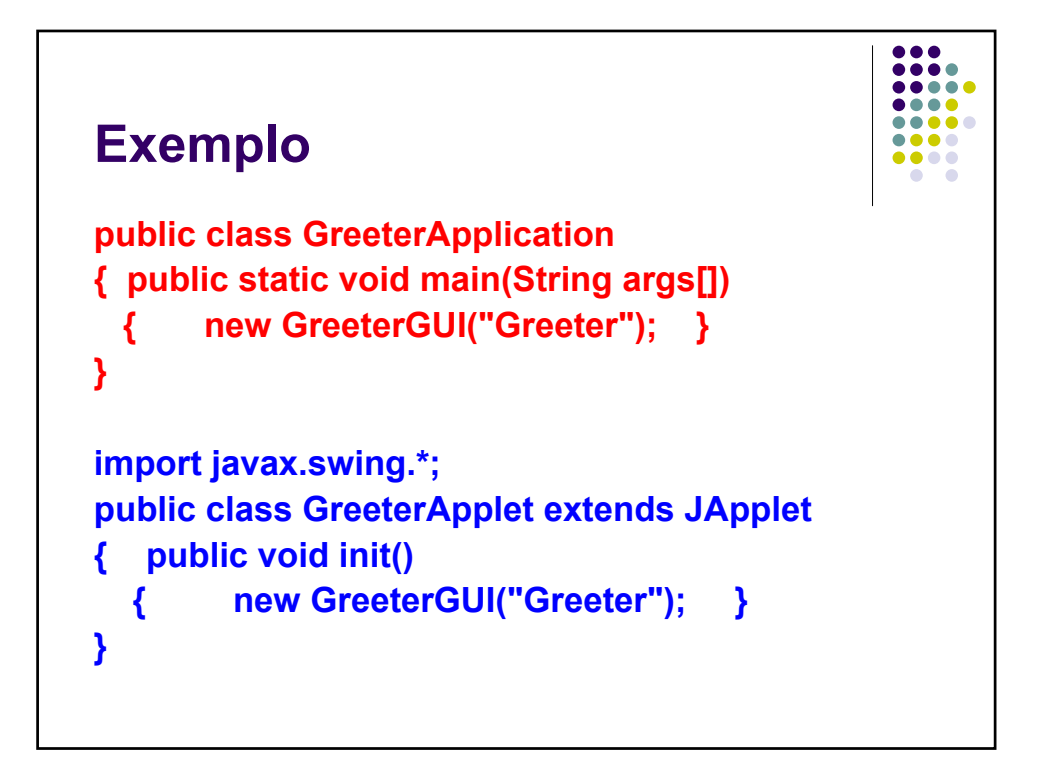

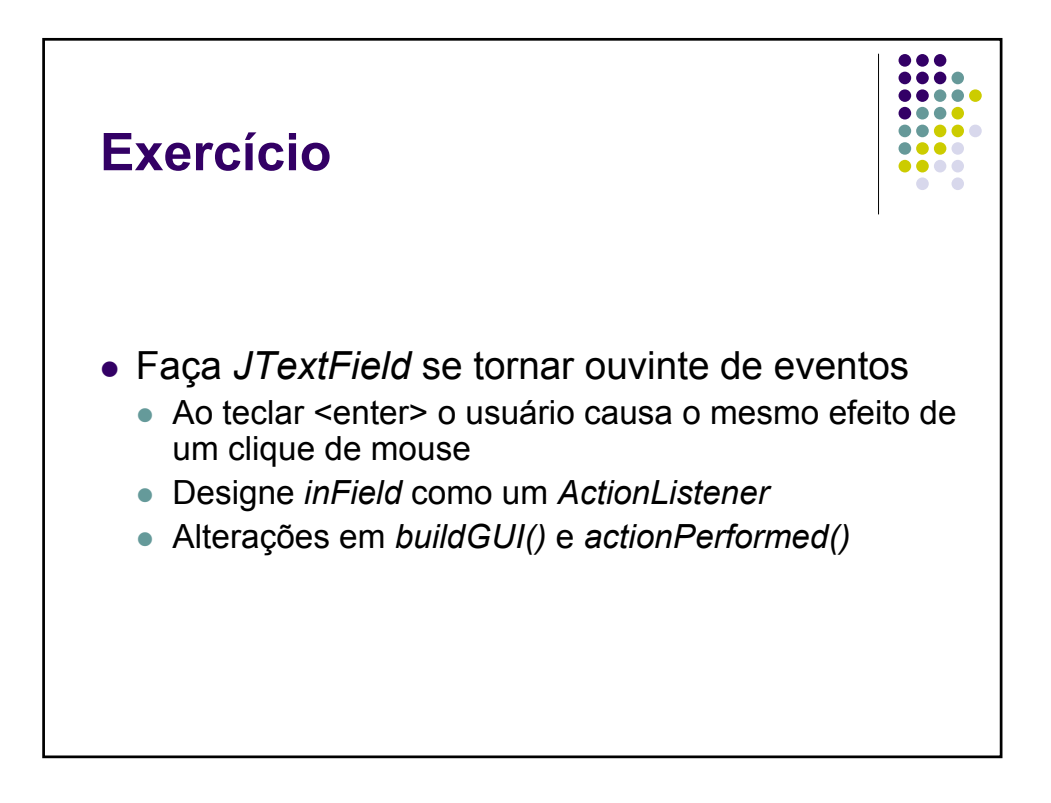

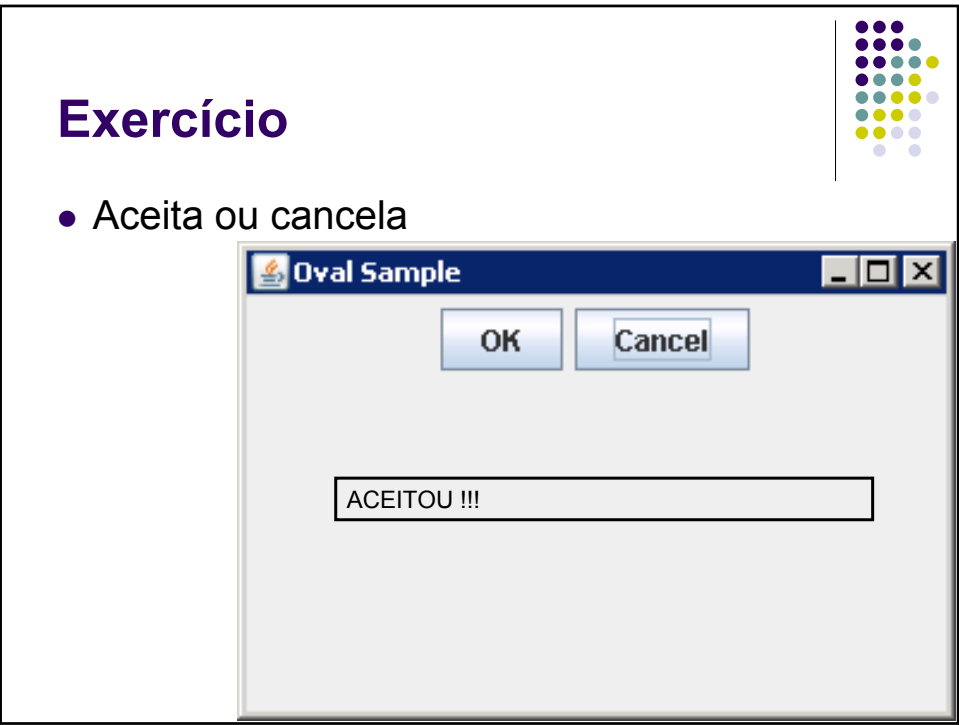

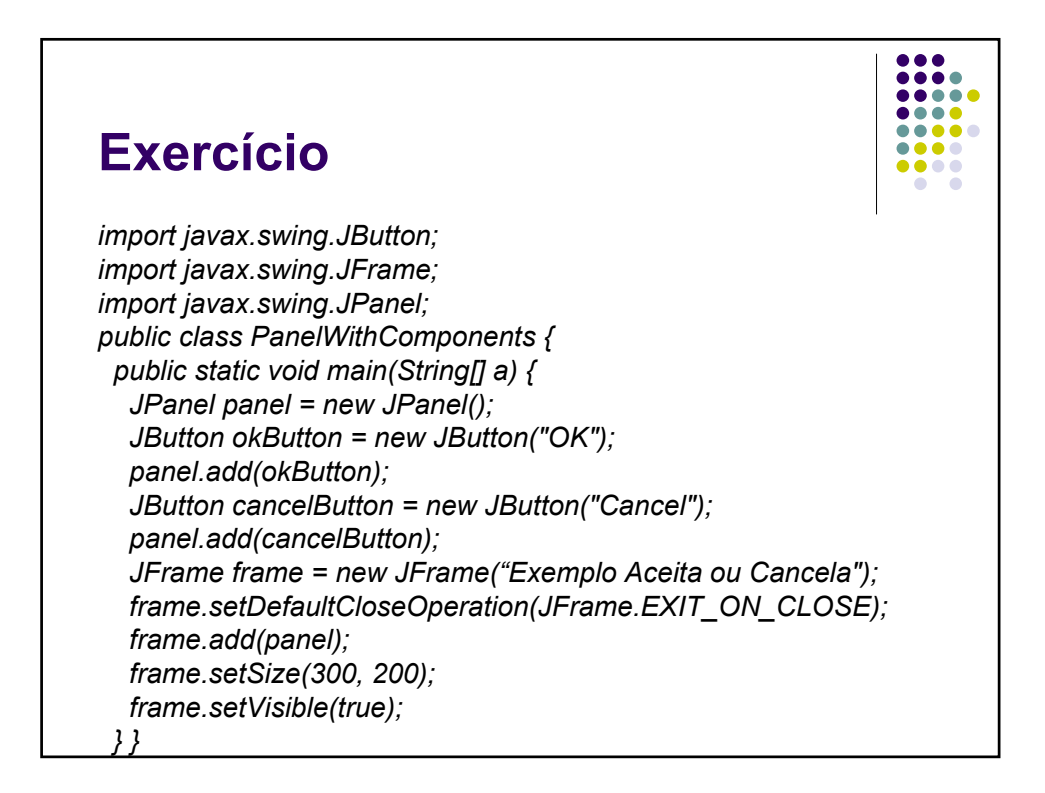

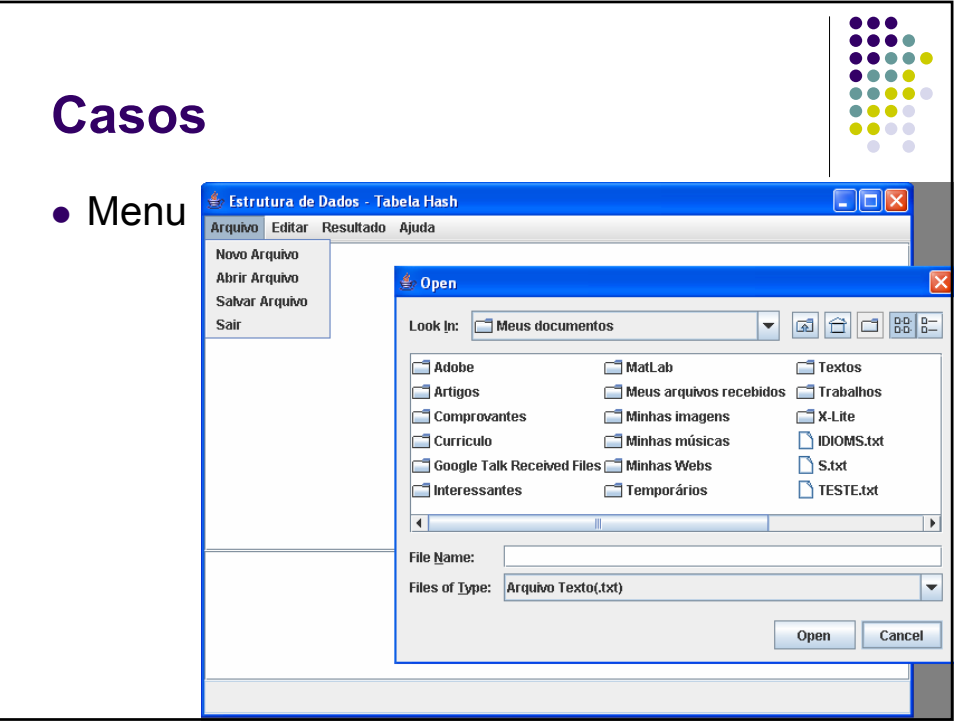

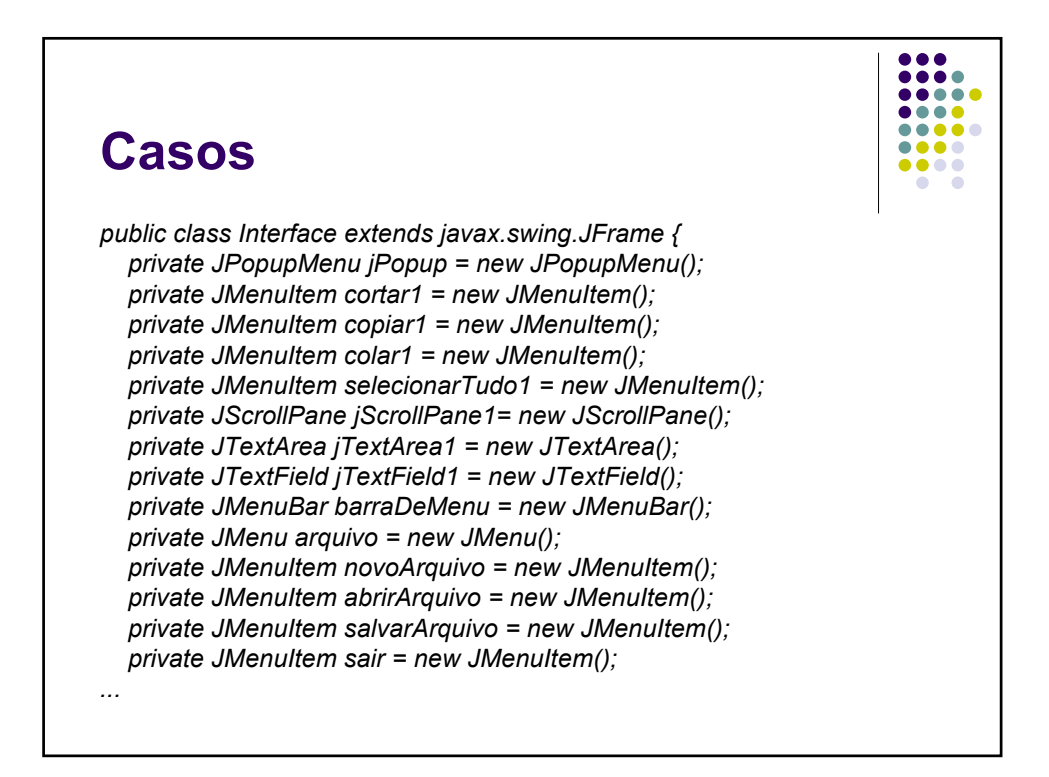

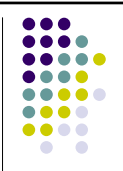

### **Casos**

*private void Menus() { cortar1.setText("Cortar"); jPopup.add(cortar1); copiar1.setText("Copiar"); jPopup.add(copiar1); colar1.setText("Colar"); jPopup.add(colar1); selecionarTudo1.setText("Selecionar Tudo"); jPopup.add(selecionarTudo1); setTitle("Estrutura de Dados - Tabela Hash"); inserir.setText("Inserir"); inserir.setEnabled(false); menuResultado.add(inserir);*

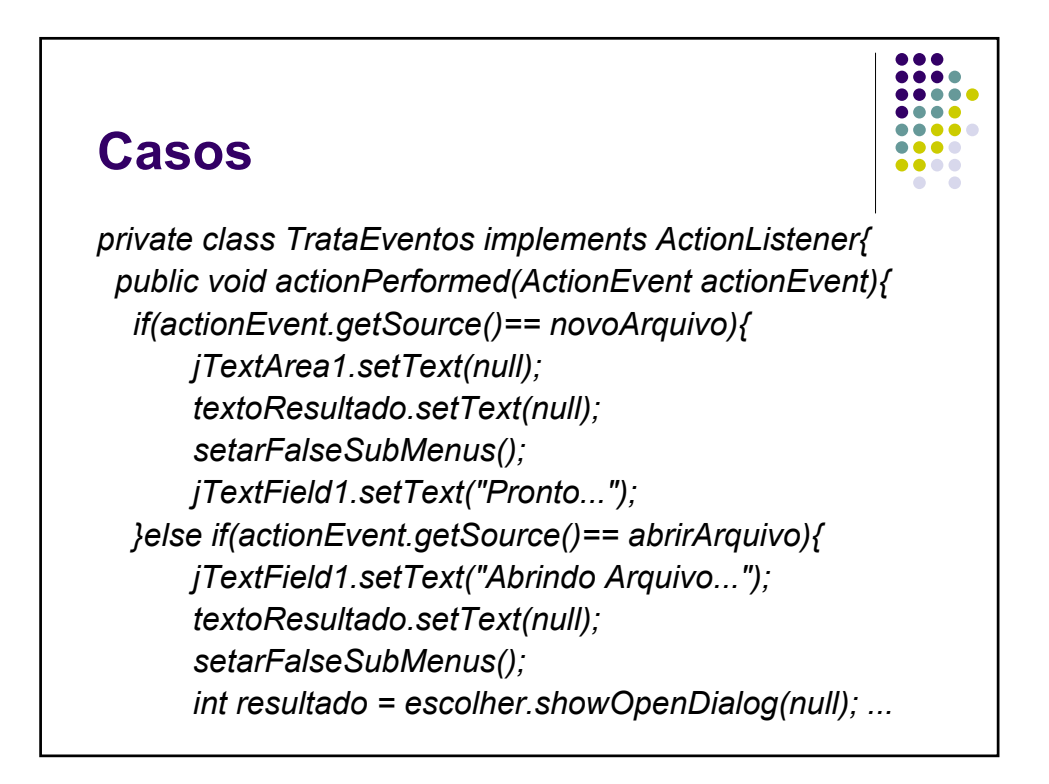

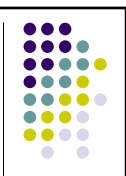

### **Casos**

*private void adicionaListenerEFiltro(){ TrataEventos evento = new TrataEventos(); novoArquivo.addActionListener(evento); abrirArquivo.addActionListener(evento); salvarArquivo.addActionListener(evento); sair.addActionListener(evento); cortar.addActionListener(evento); copiar.addActionListener(evento); colar.addActionListener(evento); selecionarTudo.addActionListener(evento); ...*